## **音楽データをナビゲーションに保存する**

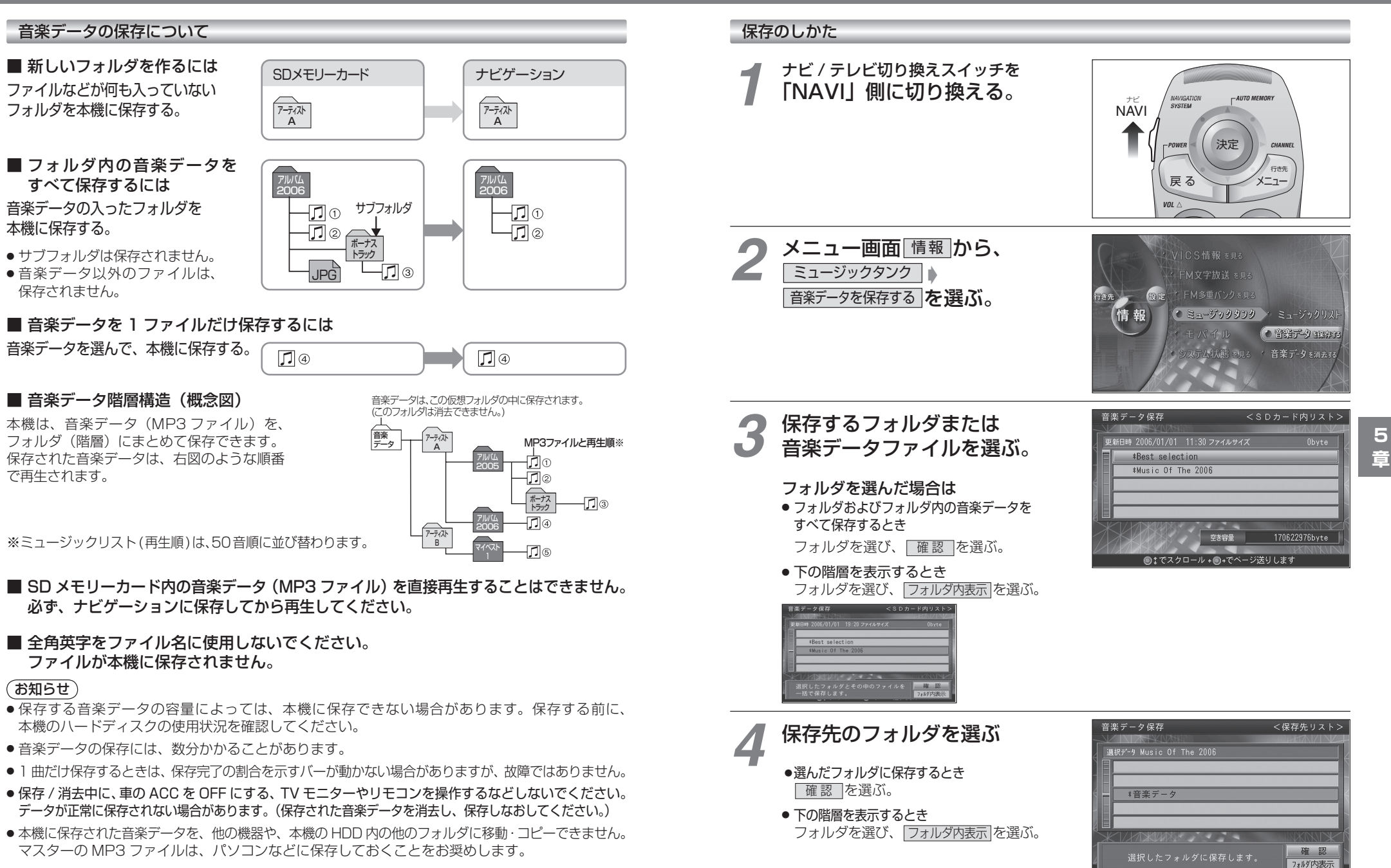